# Strategy to develop convolutional neural network-based classifier for diagnosis of whole-body FDG PET images

Keisuke Kawauchi<sup>1</sup>, Kenji Hirata<sup>2</sup>, Seiya Ichikawa<sup>1</sup>, Osamu Manabe<sup>2</sup>, Kentaro Kobayashi<sup>2</sup>, Shiro Watanabe<sup>2</sup>, Miki Haseyama<sup>3</sup>, Takahiro Ogawa<sup>3</sup>, Ren Togo<sup>3</sup>, Tohru Shiga<sup>2</sup>, Chietsugu Katoh<sup>1</sup>

- 1. Graduate School of Biomedical Science and Engineering, School of Medicine,
- 2. Department of Nuclear Medicine, Graduate School of Medicine,
- 3. Graduate School of Information Science and Technology, Hokkaido University, Sapporo, Japan

#### SNMMI June 25, 2018 Philadelphia, PA

# **Backgrounds**

- As the number of PET-CT scanners increases and FDG PET-CT becomes a common study in oncology, the physicians' burden of interpreting images is increased.
- Recently, image analysis using the convolutional neural network (CNN) is rapidly becoming popular in medical imaging.

# **Backgrounds**

- CNN is one of the deep learning techniques and is known to be feasible to image classification by recognizing complex visual patterns in a similar way to human perceptions.
- . The demand on AI is rapidly growing in order to the relative decrease of radiologists/nuclear medicine physicians and to prevent human oversight/misdiagnosis.

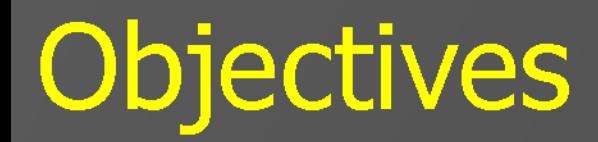

# • We aimed to develop a CNN-based diagnosis system that classifies whole-body FDG PET-CT images into 1) normal, 2) abnormal, 3) equivocal.

# **Patient population**

- We investigated sequential 1,053 studies of FDG PET-CT at our institute.
- A nuclear medicine physician classified all the cases into the following 3 categories:

#### (1) No malignant uptake (2) Malignant uptake (3) Equivocal

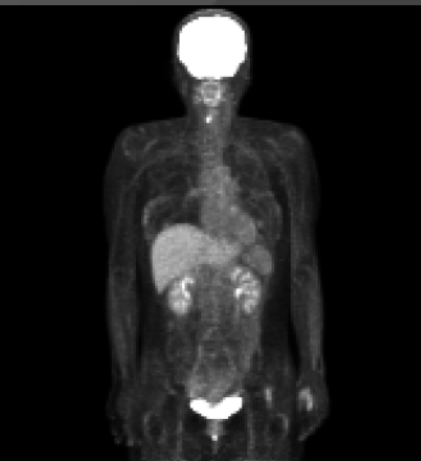

 $N = 302$ 

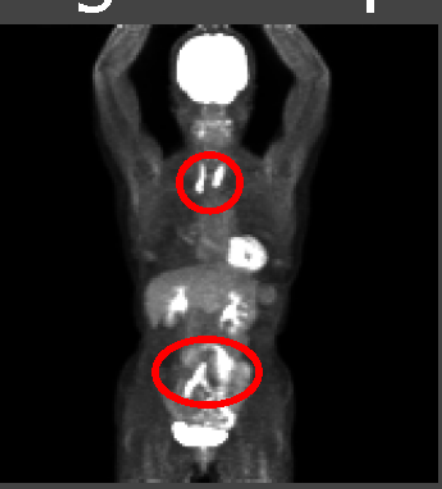

 $N = 146$ 

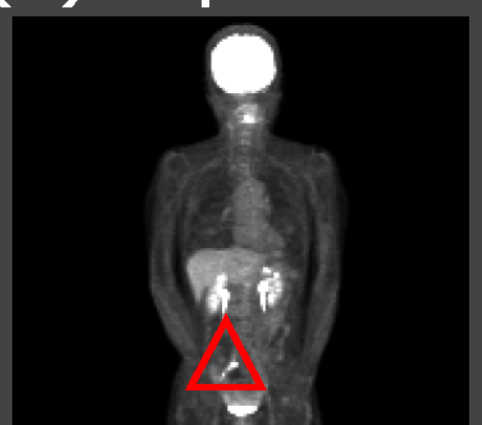

 $N = 605$ 

## Methods; Image acquisition and reconstruction

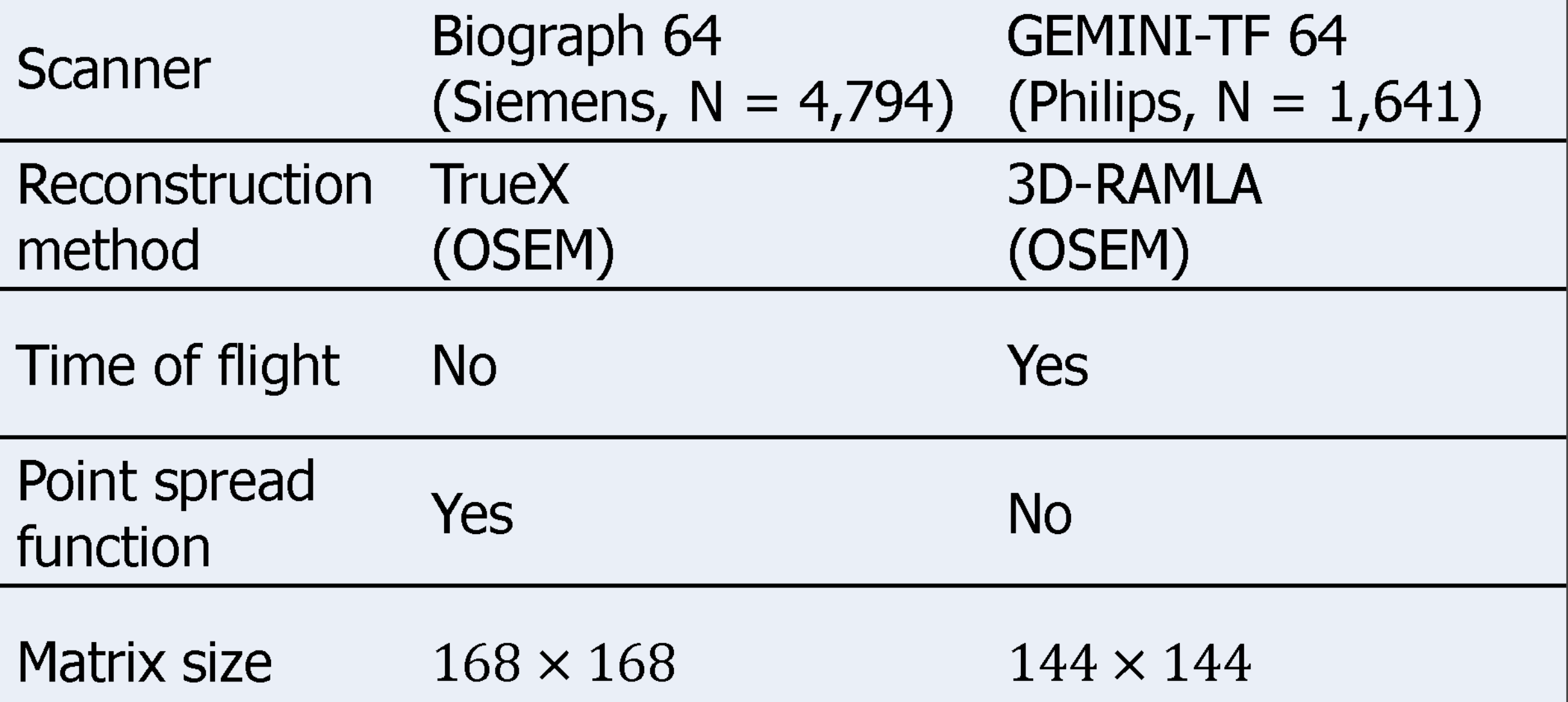

# Methods; Image acquisition and reconstruction

- Maximum intensity projection (MIP) images (matrix size, 168  $\times$ 
	- 168 or 144  $\times$  144) were generated on each scanner's
	- workstation at various angles.
- In the current study,
	- CT images were used only for attenuation correction but not for classification.

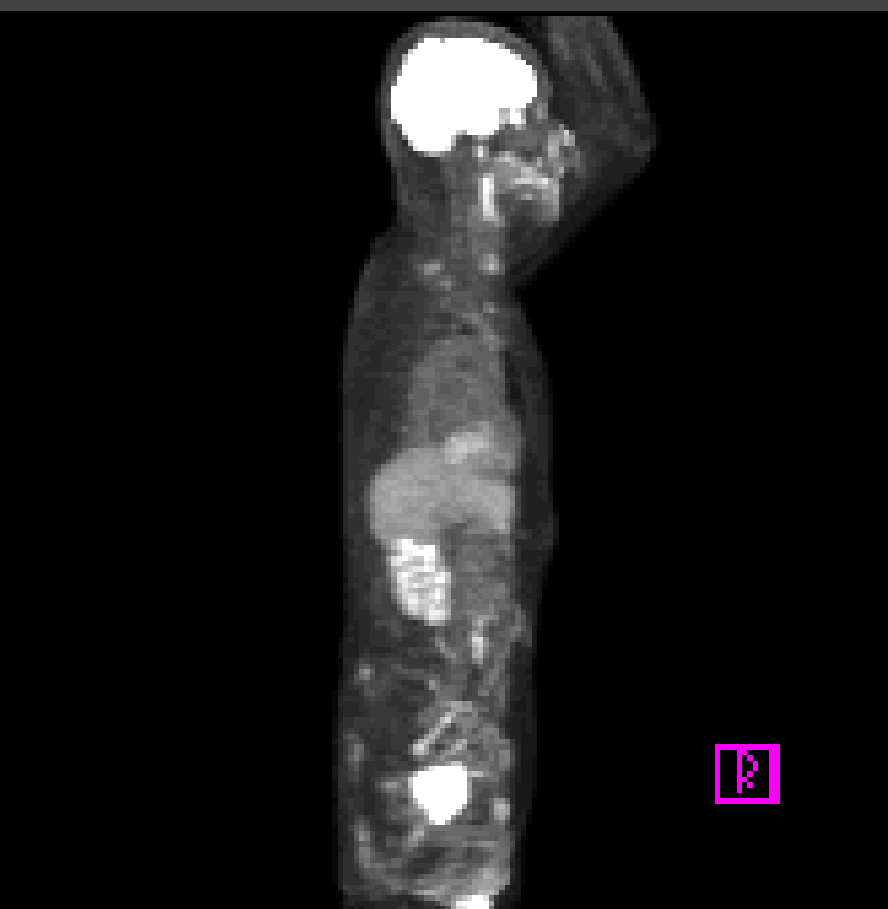

# Methods; Architectures

• We constructed a CNN to classify whole-body FDG PET-CT images into 1) No malignant uptake, 2) Malignant uptake, 3) Equivocal. Output Pool 3 Conv 1 Conv  $3$ Original 32 × 32  $64 \times 64$ No malignant Input uptake  $FC<sub>1</sub>$ resizePool 2 Conv  $2$ Malignant Drop out  $64 \times 64$ uptake  $64 \times 64$ 50% Conv 4 Equivocal  $168 \times 168$  $FC<sub>2</sub>$ or  $144 \times 144$  $32 \times 32$ Pool 1

 $\cdot$  Conv = Convolutional Layer  $\cdot$  Pool = Max Pooling Layer  $\cdot$  FC = Fully Connected Layer

# Methods; Model training and test

- We trained the CNN using data from the FDG PET images.
- CNN was trained and validated using the randomly selected 70% images while the data of the remaining 30% images were used for test purpose. The process was repeated 5 times to calculate the accuracy.

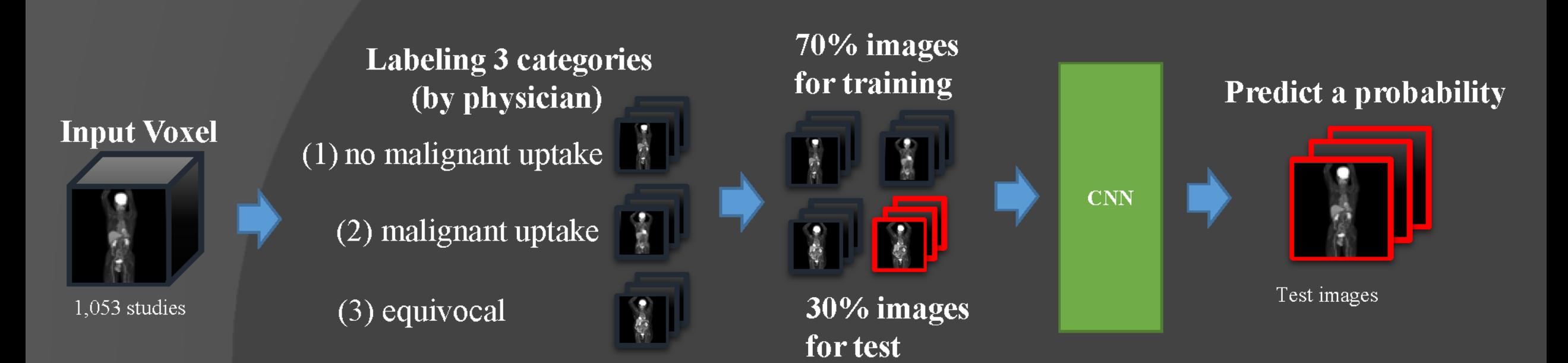

### Methods; Hardware and software environments

• These experiments were performed the following environment:

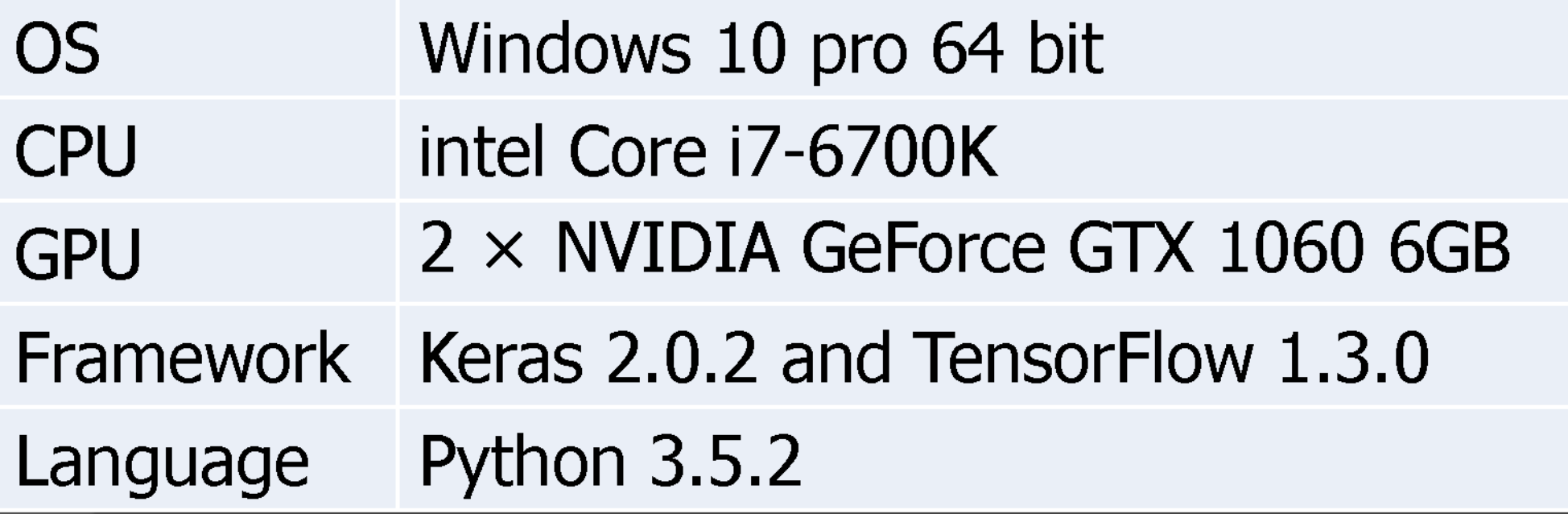

### **Results**

- The model was trained for 25 epochs.
- The CNN process spent 15 minutes for training each fold dataset and  $< 0.1$  second / patient for prediction.

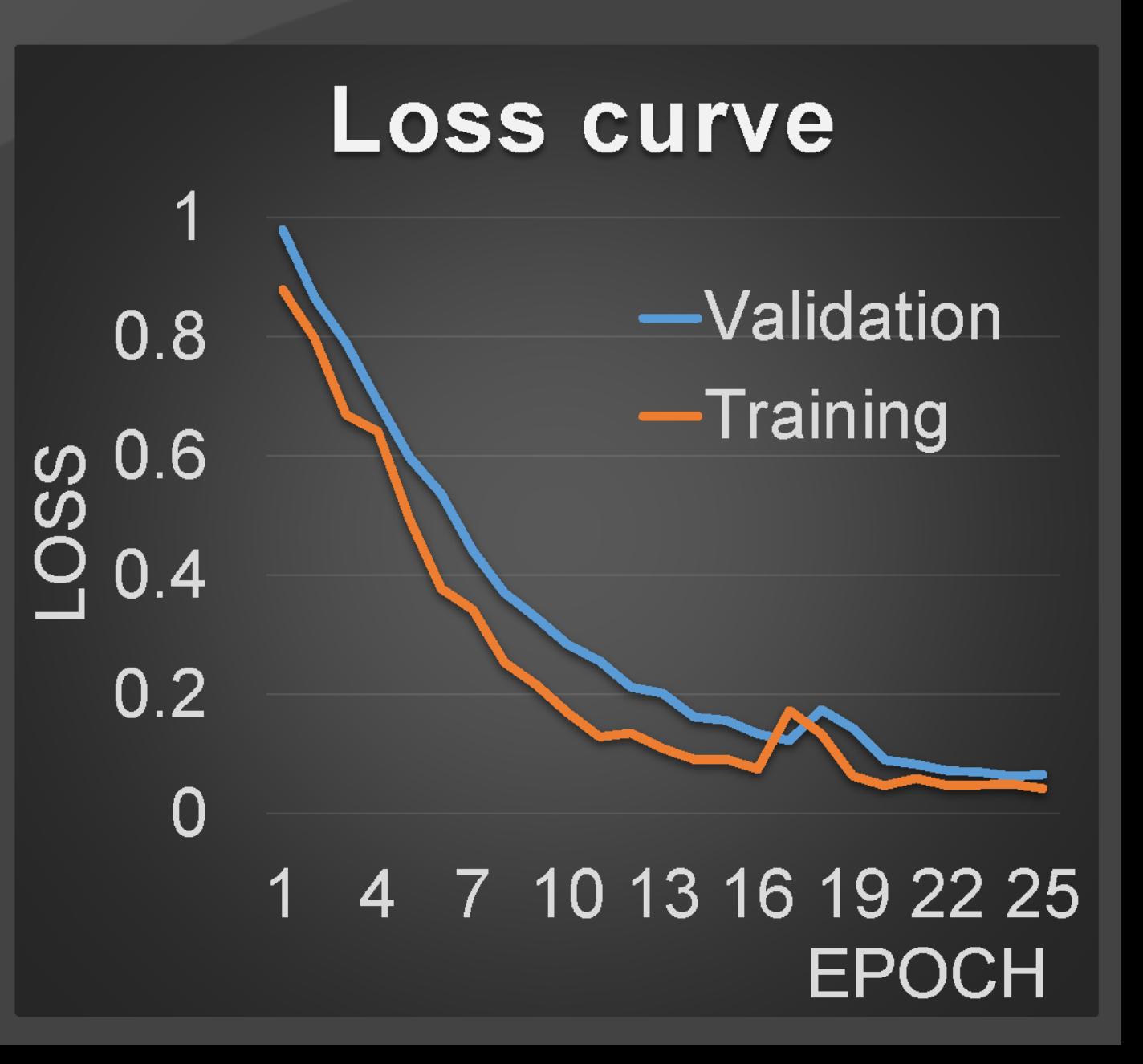

#### **Results**

• When images of no malignant uptake were given to the learned model, the accuracy was 96%.

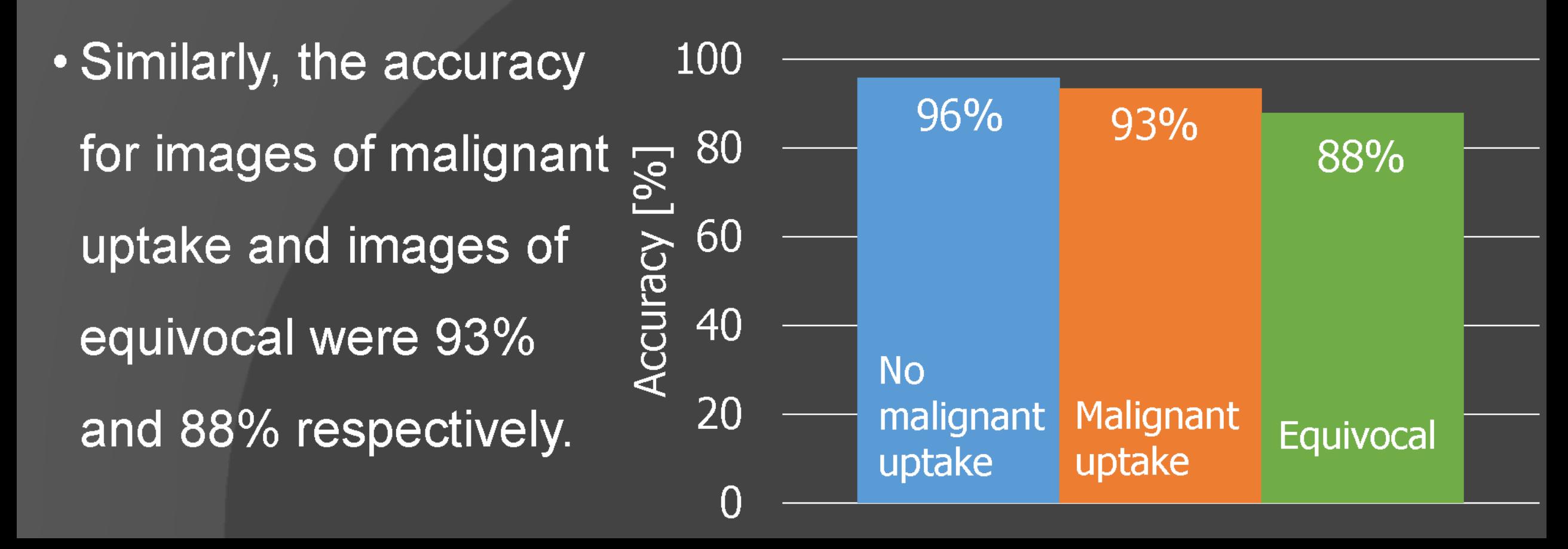

#### Results - Detailed results -

• For no malignant uptake case, 96% cases were correctly predicted as no malignant uptake.

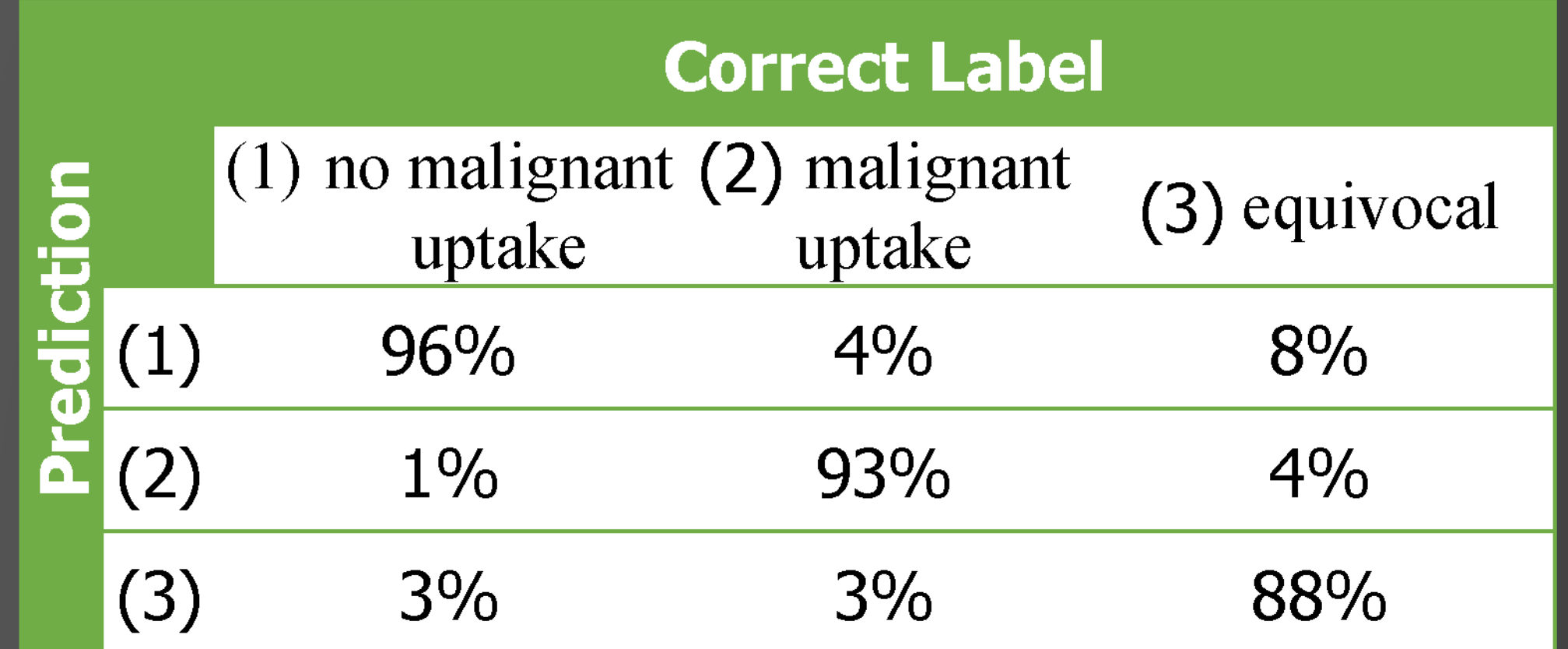

### Results - AI failed to predict -

- This case was "No malignant uptake " by physician's diagnosis.
- However, the prediction of AI was "Malignant uptake".
- In this case, physiological accumulation of head and neck was high, possibly mimicking malignancy.

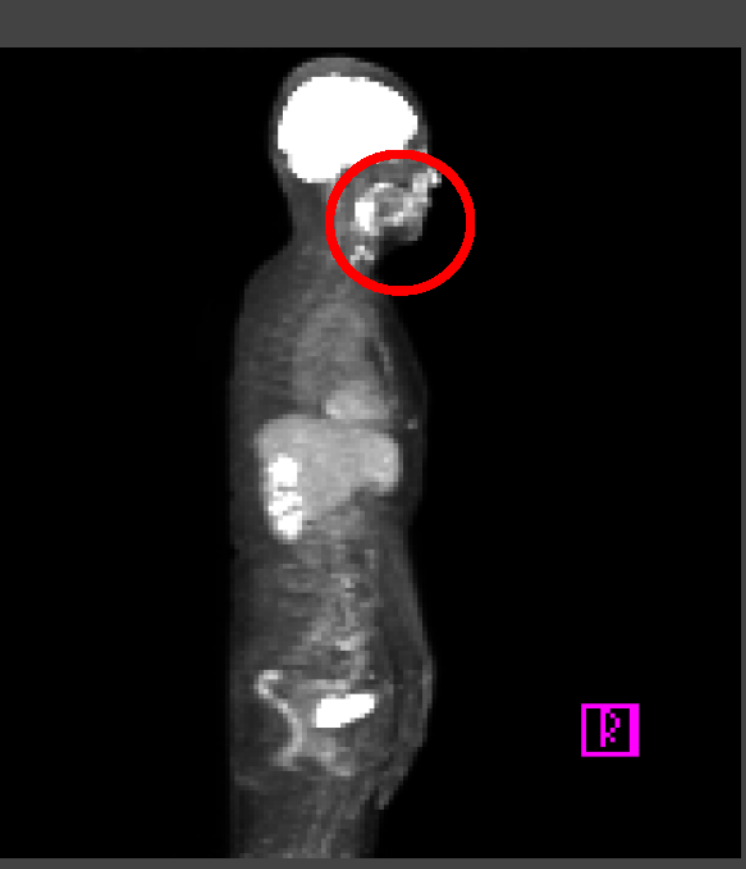

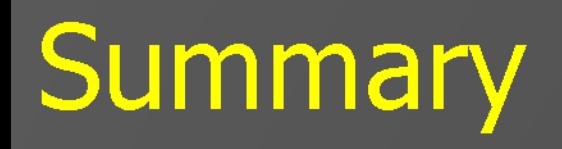

- In this research using CNN, for classification, FDG PET-CT images were classified into 3 categories.
- . The overall accuracy was around 90%.

#### **Discussions**

- The overall accuracy of 90% was not enough to reduce physicians' burden.
- Especially, the accuracy was lower for "equivocal" than for other categories, possibly because "equivocal" group contained both malignant and non-malignant images and thus was difficult for AI to define; in other words "heterogenous group".

#### **Discussion**

• There is still room for improvement. As shown in the table, the percentage of false negatives is high.

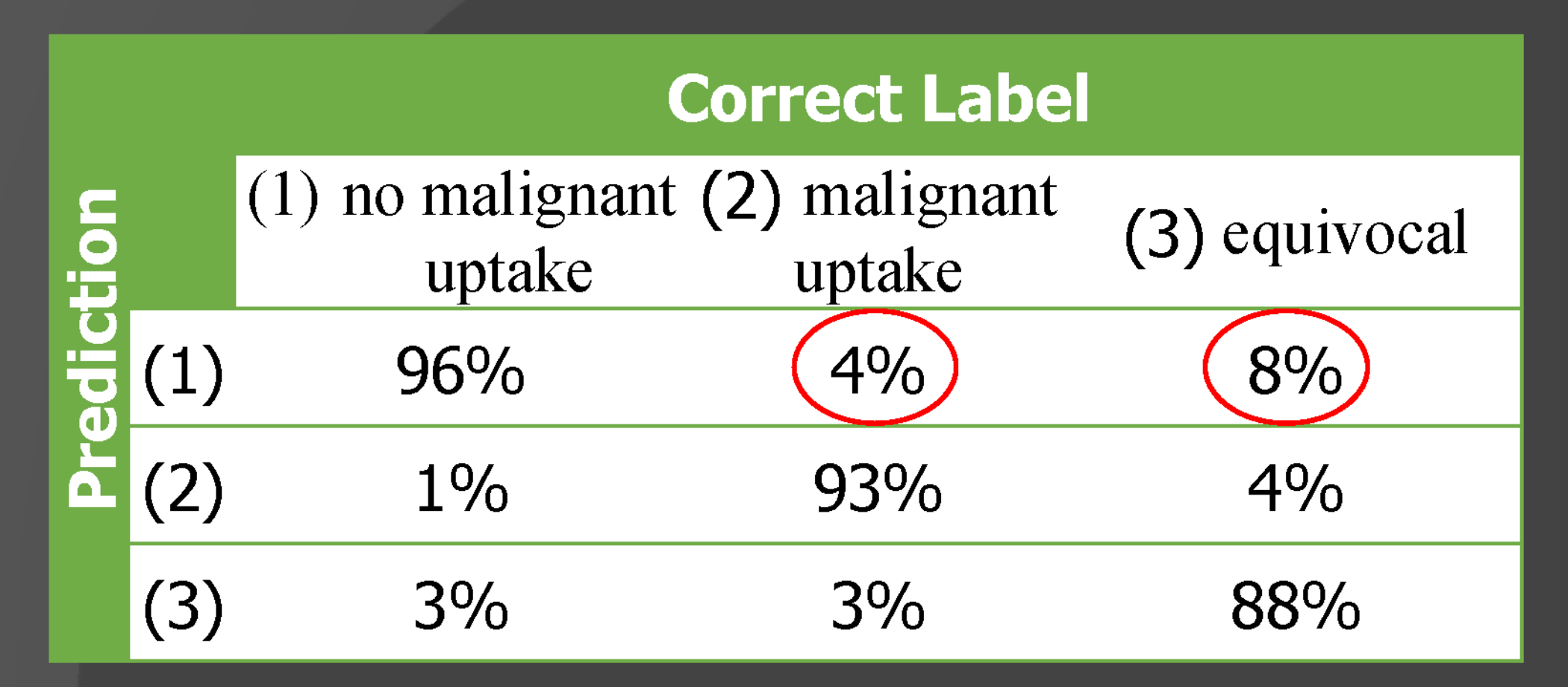

#### **Discussion**

• Future studies will make false negatives as small as possible.

- Such an automated diagnosis system will
	- select cases where radiologist further inspection

is not necessary.

- be effective for medical checkup.

#### Conclusion

- We developed and tested a convolutional neural networkbased system to classify FDG-PET images into 1) normal, 2) abnormal, 3) equivocal.
- Although further improvement is needed, such a system will contribute to reducing physicians' burden and preventing oversight.